# Genel Dekont Raporu

Genel Dekont Raporu, Finans Bölümü'nde, "Raporlar/Dekont" menüsünün altında yer alır. Genel Dekont Raporu; Genel Kısıtlar, Kısıt, Sıralama, Ölçekleme ve Yazıcı Seçenekleri sekmelerinden oluşur.

### Genel Kısıtlar

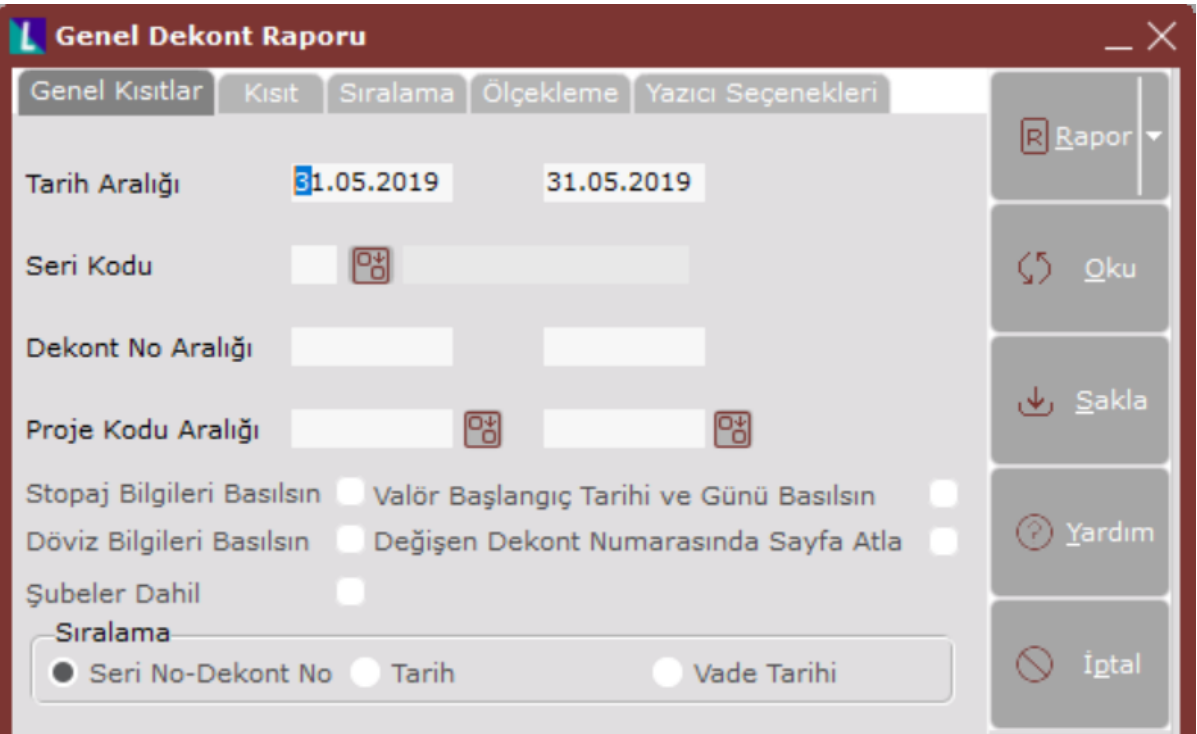

Genel Dekont Raporu ekranı Genel Kısıtlar sekmesinde yer alan alanlar ve içerdiği bilgiler aşağıdaki şekildedir:

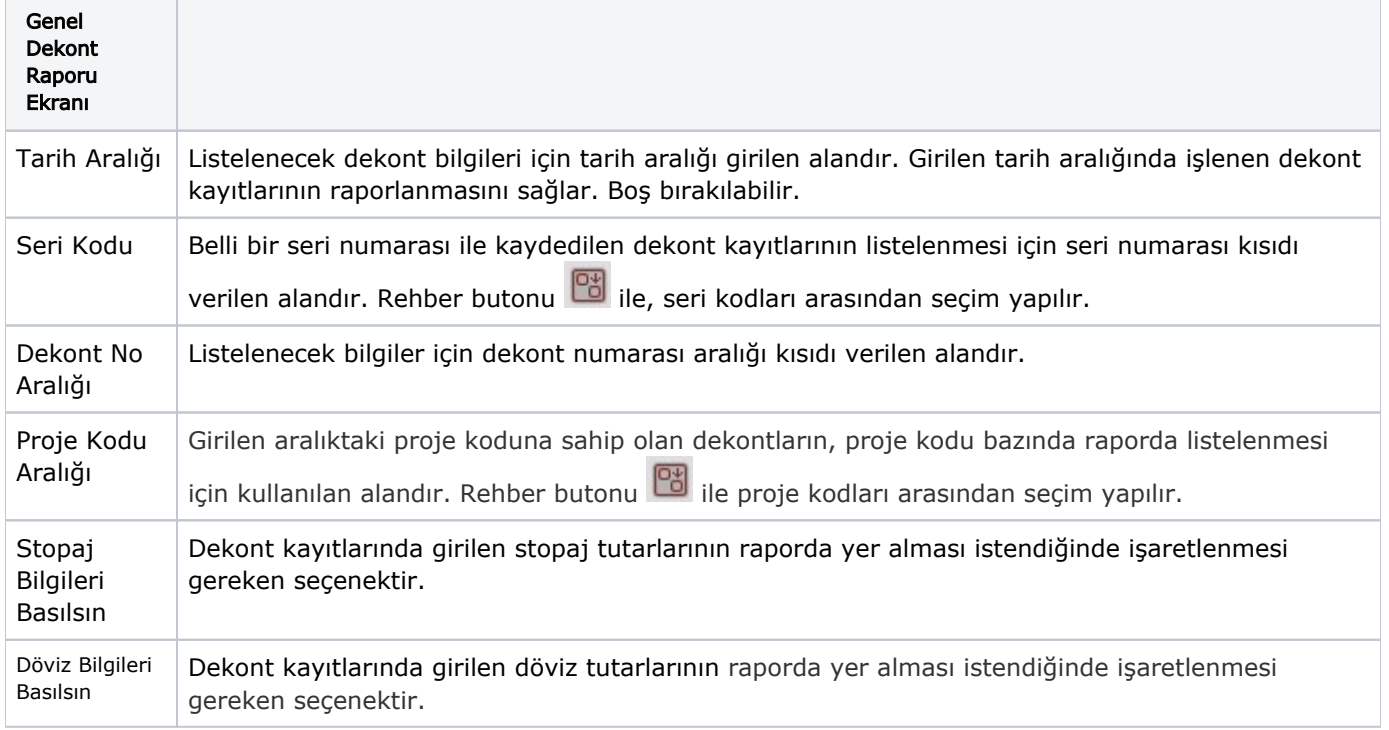

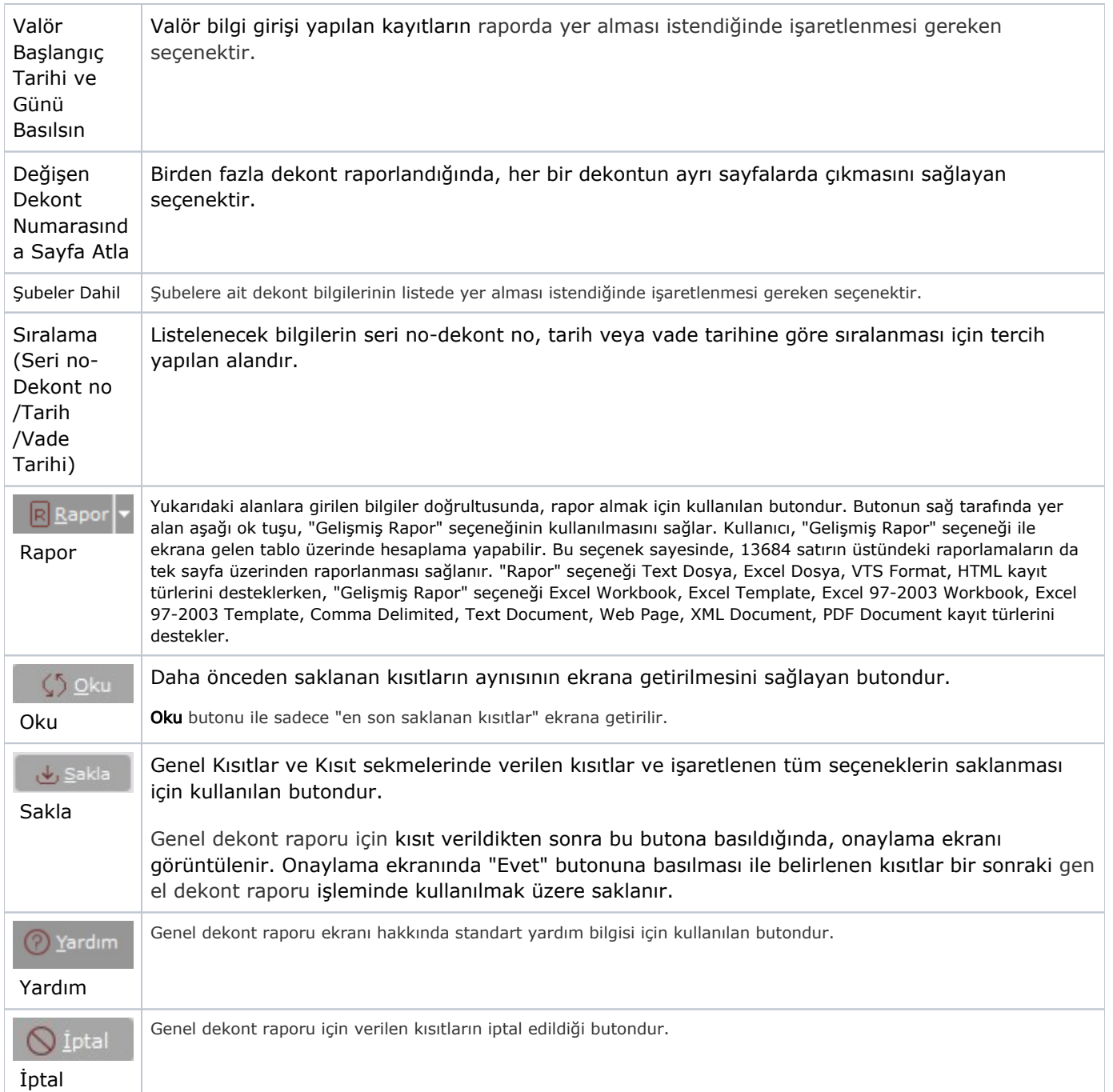

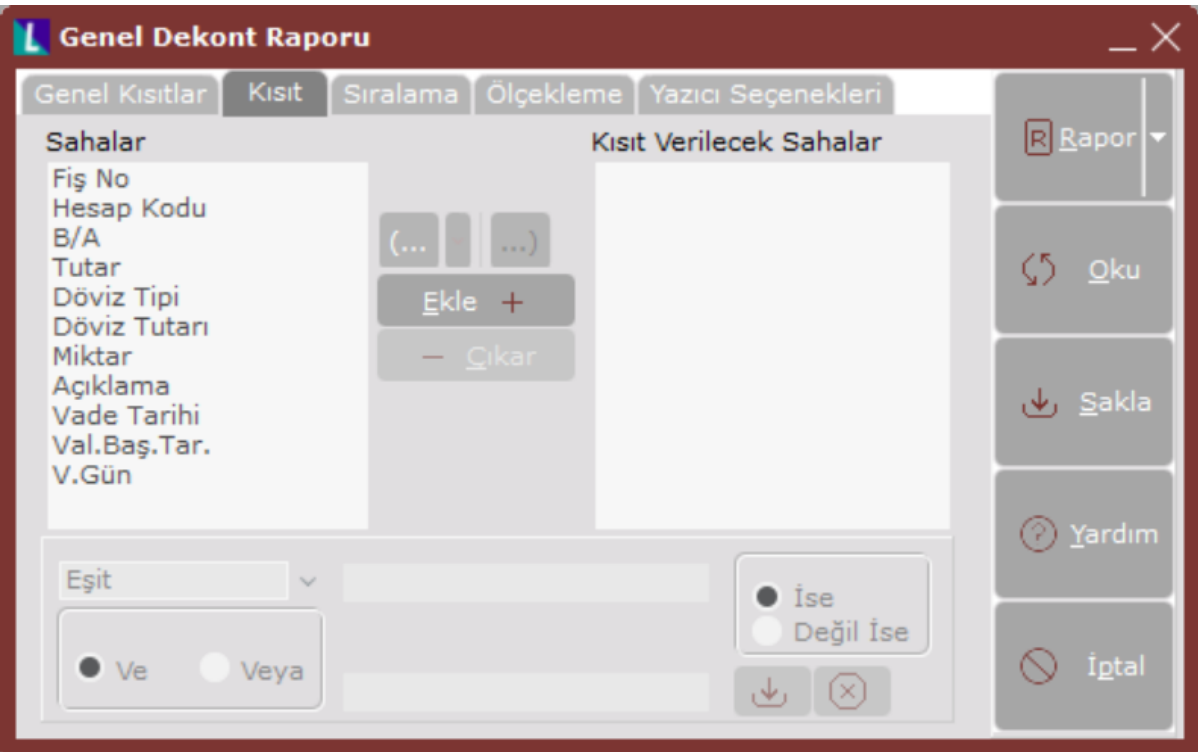

Kısıt sekmesinin alanları ve içerdiği bilgiler aşağıdaki şekildedir:

![](_page_2_Picture_37.jpeg)

![](_page_3_Picture_185.jpeg)

![](_page_4_Picture_151.jpeg)

## Sıralama

![](_page_5_Picture_97.jpeg)

Sıralama sekmesinin alanları ve içerdiği bilgiler aşağıdaki şekildedir:

![](_page_5_Picture_98.jpeg)

![](_page_6_Picture_130.jpeg)

# Ölçekleme

Standart raporlarda miktar, fiyat, tutar, kur, döviz tutarı, döviz fiyatı, firma döviz tutarı ve oran alanları için ölçekleme yapılmasını sağlayan sekmedir.

![](_page_7_Picture_16.jpeg)

Örneğin: Fiyat ve tutar alanlarına 1.000 yazılması, fiyat ve tutara getirilecek verilerin 1.000'e bölüneceği anlamına gelir.

![](_page_7_Picture_17.jpeg)

#### Yazıcı Seçenekleri

Yazıcı Seçenekleri sekmesinin alanları ve içerdiği bilgiler aşağıdaki şekildedir:

![](_page_8_Picture_144.jpeg)

![](_page_9_Picture_193.jpeg)

![](_page_10_Picture_14.jpeg)